# **3 Material und Methoden**

### **3.1 Materialnachweis**

### **3.1.1 Geräte und Verbrauchsmaterialien**

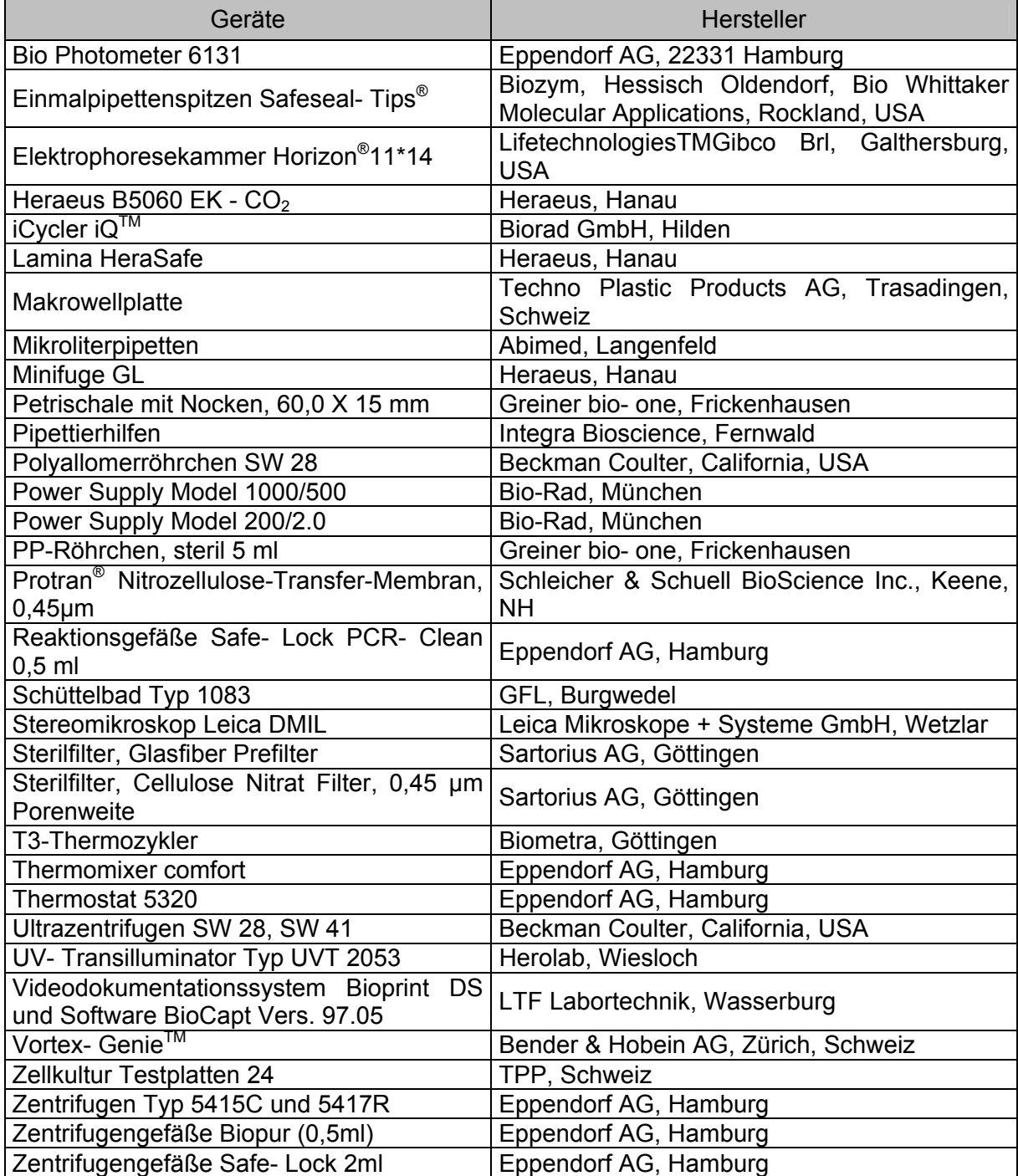

## **3.1.2 Kits, Reagenzien und Chemikalien**

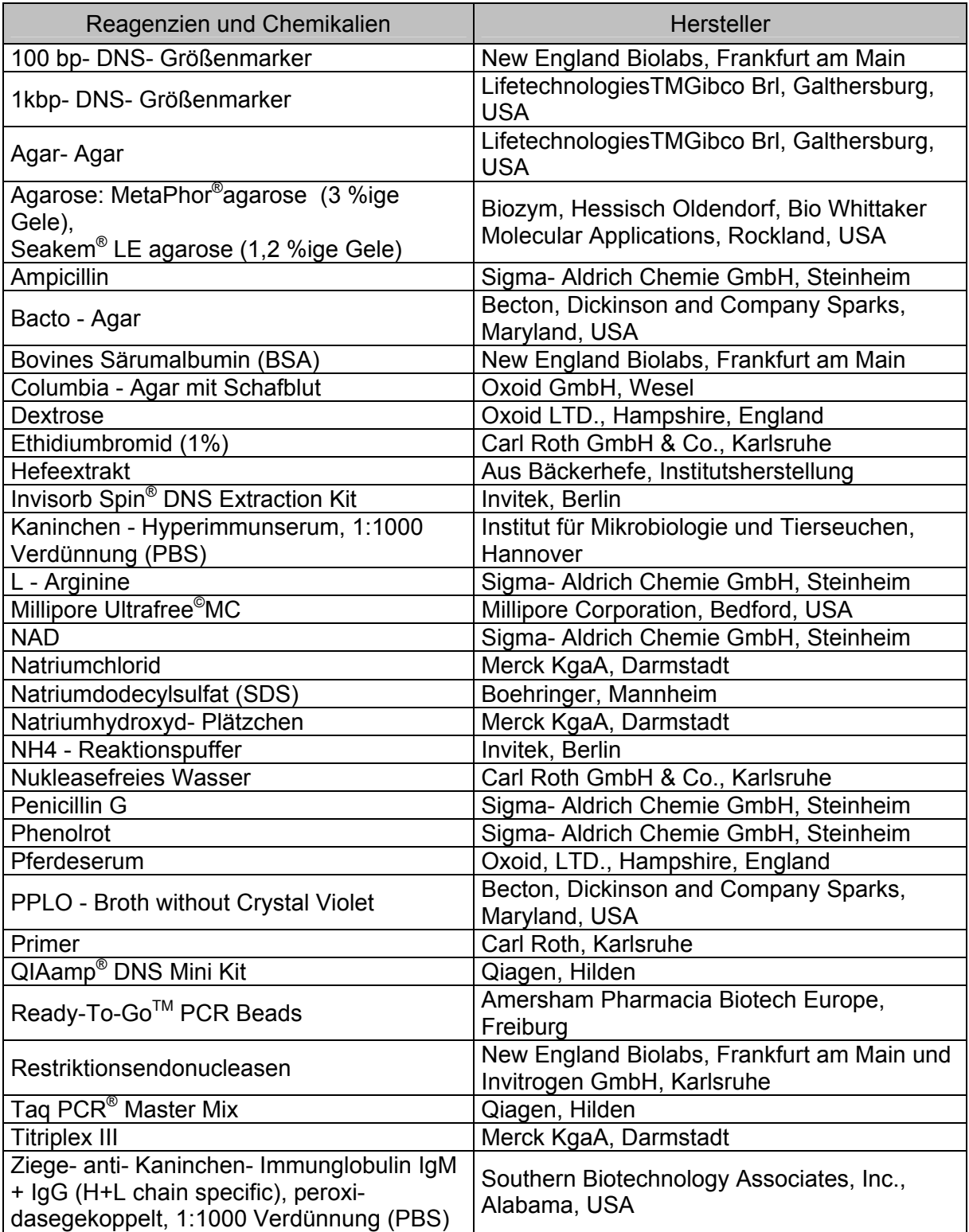

Nicht aufgeführte Chemikalien und Reagenzien wurden durch die Firma Carl Roth, Karlsruhe bezogen.

### **3.2 Puffer, Kits, Zusätze und Medien**

### **3.2.1 Lösungen, Puffer und Medien zur Mykoplasmen- Anzucht und Ernte**

### **Ampicillin- Lösung (1 mg/ml)**

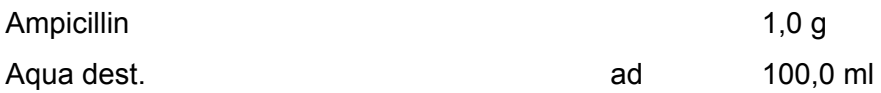

Die Lagerung erfolgte in 4 ml Portionen bei -20° C.

#### **Phenolrot- Lösung**

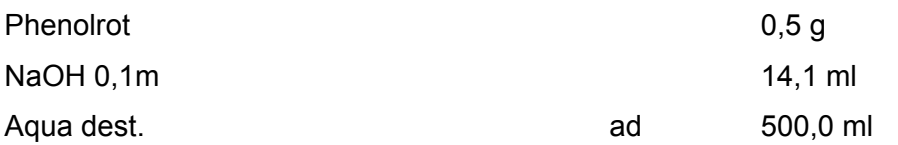

Die Lösung wurde 30 min im Dampftopf erhitzt und eine Sterilkontrolle auf Blutagar ausgestrichen und bebrütet.

Die Lagerung erfolgte in 8 ml Portionen bei -20 °C.

### **Penicillin- Lösung (100.000 U/ml)**

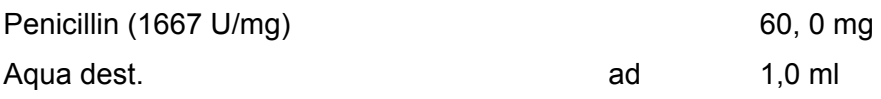

Die Lagerung erfolgte in 4 ml Portionen bei -20 °C.

### **NAD- Lösung 1 %ig**

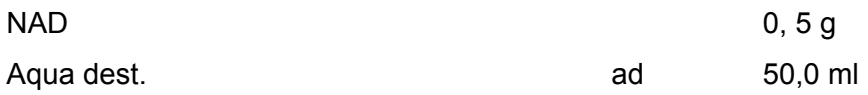

Die Lösung wurde mit 0,2 µm Porenweite sterilfiltriert. Die Lagerung erfolgte in 4 ml Portionen bei -20 °C.

### **Glucose- Lösung 10 %ig**

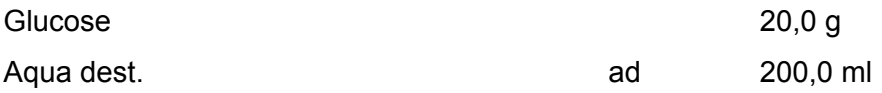

Die Lösung wurde auf pH 7,8 - 8,0 eingestellt und mit einer Porenweite von 0,2 µm sterilfiltriert.

Die Lagerung erfolgte in 4 ml Portionen bei -20 °C.

### **Arginin- Lösung 10 %ig**

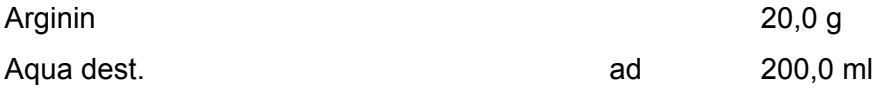

Die Lösung wurde auf pH 7,0 eingestellt und mit 0,2 µm Porenweite sterilfiltriert. Die Lagerung erfolgte in 4 ml Portionen bei -20 °C.

#### **Schweineserum**

45 min bei 56 °C inaktivieren

### **Hefe- Extrakt aus Bäckerhefe**

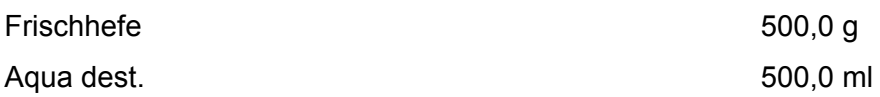

Die Frischhefe wurde in Aqua dest. vermischt und unter Rühren bis zum Siedepunkt erhitzt. Die Suspension wurde bei 4000 U/min 20 min zentrifugiert und der Überstand mit NaOH auf einen pH von 8,0 eingestellt.

Es folgte eine Sterilfiltration mit einem Membranfilter von 0,8 µm als Vorfilter und einer folgenden Filtration mit einer Porenweite von 0,45 µm. Die Lagerung erfolgte in 40 ml Portionen bei -20 °C.

### **SP4- Flüssigmedium nach BRADBURY (1998)**

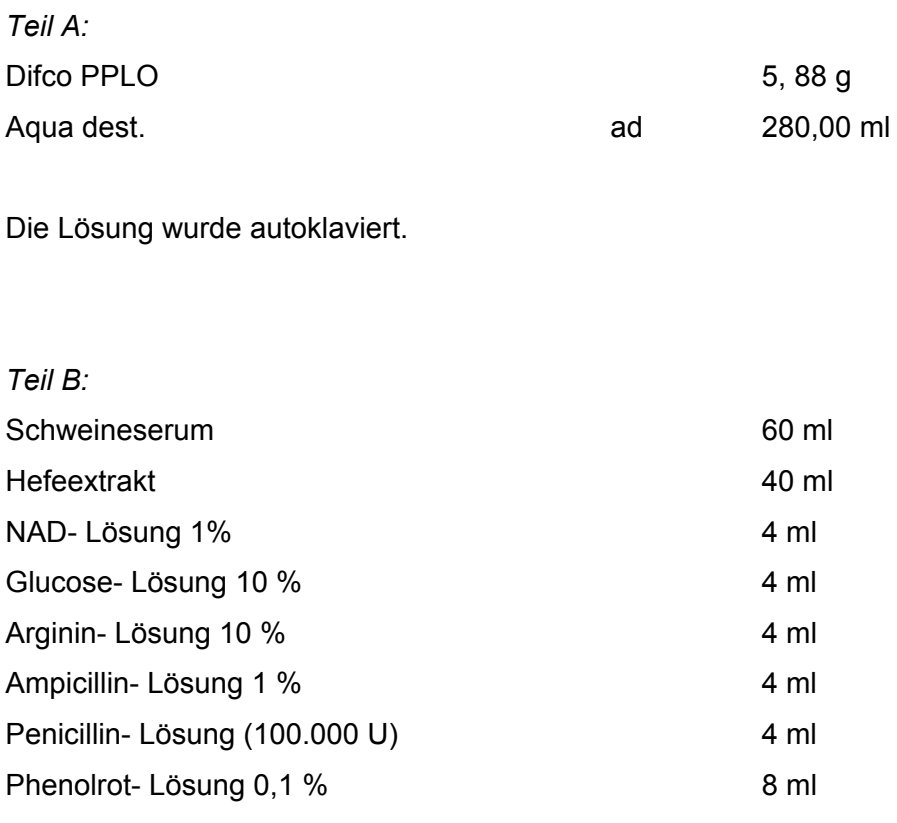

Die Lösung wurde sterilfiltriert.

Teil A und B wurden im Wasserbad auf 56 °C erwärmt und zusammengeführt. Die Lagerung erfolgte in 2,3 ml Portionen bei -20 °C

### **SP4- Agar Medium nach BRADBURY (1998)**

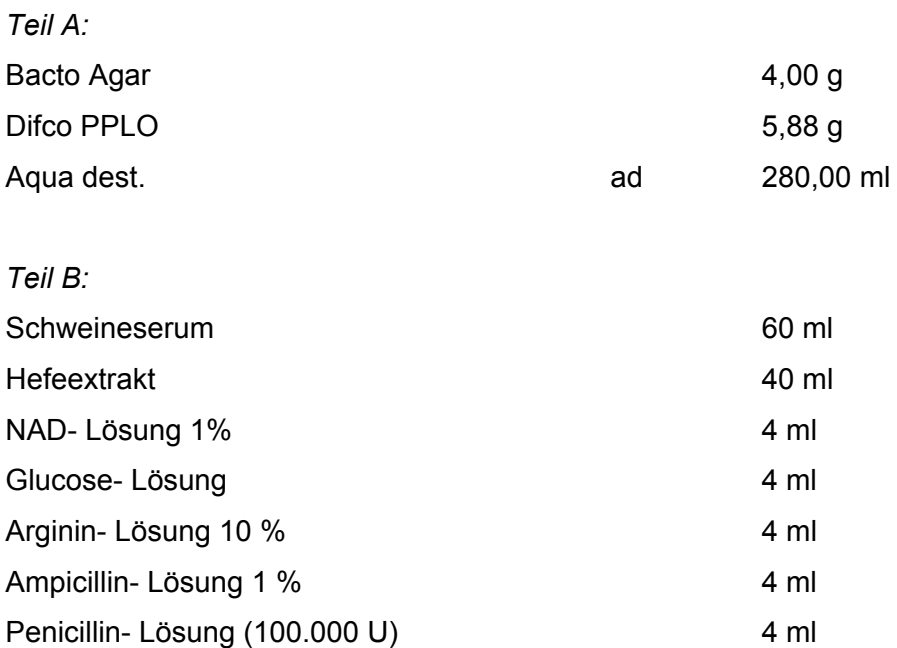

Das Medium wurde autoklaviert.

Teil A und B wurden im Wasserbad auf 56 °C erwärmt, zusammengeführt und jeweils 4,5 ml auf Platten gegossen.

### **EDTA- Lösung (0,5 M)**

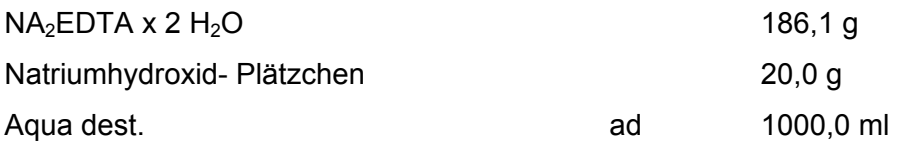

Die Einstellung des pH- Wertes auf 7,5 - 8,0 erfolgte mit NaOH.

### **Waschpuffer (0,1 M EDTA, 0,25 M NaCl)**

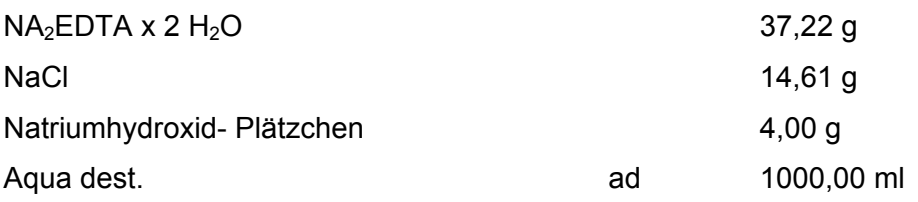

Die Einstellung des pH-Wertes auf 8,0 erfolgte mit NaOH.

# **3.2.2 Lösungen, Puffer, Konjugate und Antiseren für den Immuno- Binding- Assay (IBA)**

### **Phosphatgepufferte Kochsalzlösung (PBS, Phosphate Buffered Saline)**

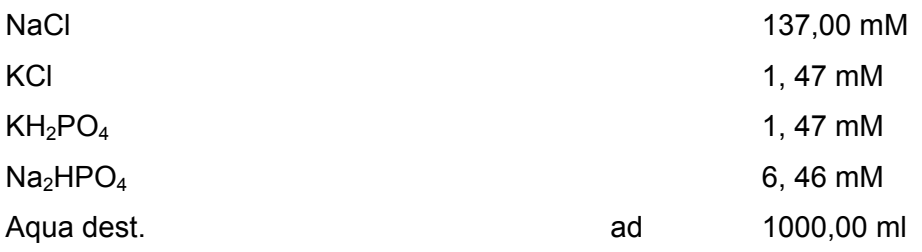

Der pH- Wert wurde auf pH 7,2 eingestellt.

### **Chlornaphtol- Lösung**

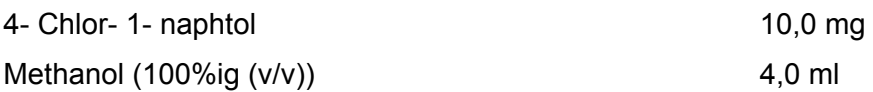

### **Chlornaphtol- Substratlösung für Farbreaktion**

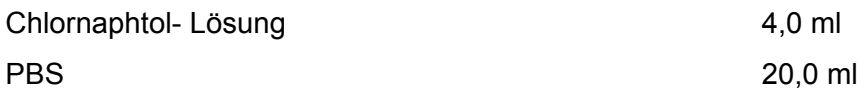

Die Chlornaphtol- Lösung wurde unter Rühren vermischt und mit 20 µl 30%ige (v/v) H<sub>2</sub>O<sub>2</sub>-Lösung versetzt.

### **Konjugat**

Ziege- anti- Kaninchen- IgG (IgG1, IgG2a, IgG2b, IgG2c, Fc und Fab), (H+L)PO

### **Antiseren**

Für die Untersuchung wurden Kaninchen- Hyperimmunseren verwandt welche in Tabelle 8 aufgeführt sind. Die Seren wurden vom Institut für Mikrobiologie und Tierseuchen der Tierärztlichen Hochschule Hannover sowie durch Prof. J. M. Bradbury von der Universität Liverpool U.K. zur Verfügung gestellt.

### **3.2.3 Puffer und Kits für die PCR- Durchführung**

### **Phosphatgepufferte Kochsalzlösung (PBS, Phosphate Buffered Saline)**

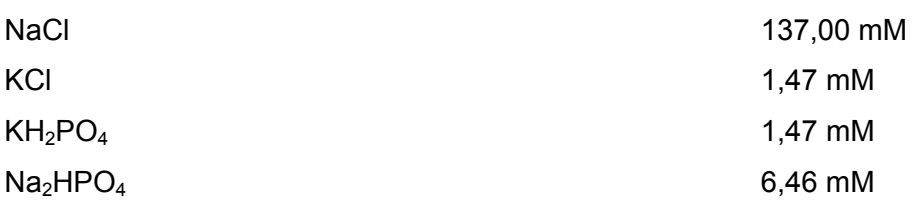

Der pH- Wert wurde auf pH 7,4 eingestellt.

### **QIAamp® DNS Mini Kit zur DNS- Extraktion**

Proteinase K (20 mg/ml) Lysispuffer ATL und AL QIAamp® Filterröhrchen Waschpuffer AW 1 und AW 2 Elutionspuffer AE

# **Taq PCR® Master Mix**

In einem Endvolumen von 50 µl sind enthalten: 1,25 Einheiten Taq- DNS- Polymerase 1,5 mM  $MgCl<sub>2</sub>$ 200 µM je dNTP (Desoxyribonukleosidtriphosphat; dATP, dGTP, dCTP, dTTP)

### **Ready- To- GoTM PCR Beads**

PCR- Gefäße, die im vorgesehenen Endvolumen von 25 µl enthalten:

1,5 Einheiten Taq- DNS- Polymerase

10 mM Tris- HCl (pH 9,0)

50 mM KCl

 $1,5 \text{ mM}$  MgCl<sub>2</sub>

Stabilisatoren, einschließlich Bovines Serumalbumin (BSA)

200 µM je dNTP (Desoxyribonukleosidtriphosphat; dATP, dGTP, dCTP, dTTP)

### **3.2.4 Puffer und Zusätze für die Gelelektrophorese**

### **Tris- Borat- Puffer (10x TBE-Puffer)**

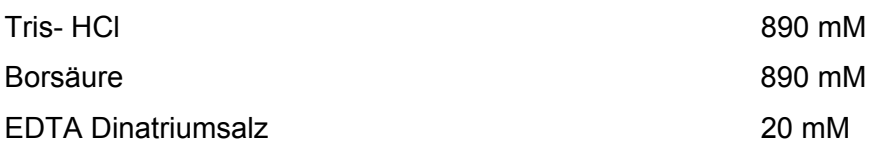

Der pH- Wert wurde auf pH 8,0 eingestellt.

### **Probenladepuffer**

0,25% Bromphenolblau 0,25% Xylencyanol 30,0% Glycerin

#### **Größenmarker 100 bp**

30 µl 100 bp- DNS- Größenmarker (0,5 µg DNS/µl) 30 µl Probenladepuffer 185 µl dd $H<sub>2</sub>O$ 

#### **Größenmarker 1 kbp**

30 µl 1 kbp- DNS- Größenmarker (1 µg DNS/µl) 50 µl Probenladepuffer  $200$  µl dd $H<sub>2</sub>O$ 

### **3.2.5 Gel- Reinigung von PCR- Produkten**

## **Invisorb Spin® DNS Extraction Kit zur Aufreinigung von PCR- Produkten**

Gel- Lösungspuffer (Gel Solubiliser S) Bindungspuffer (Binding Enhancer) Filtersäulen Waschpuffer Elutionspuffer

### **3.3 Mykoplasmen und Bakterien**

### **3.3.1 Bezeichnung und Herkunft**

Zur Überprüfung der Spezifität der Polymerase- Kettenreaktion wurden die in Tabelle 2 aufgeführten Spezies der Klasse *Mollicutes* und der zellwandtragenden Bakterien eingesetzt. Die Optimierung sowie die Sensitivitätsprüfungen der jeweiligen Polymerase-Kettenreaktionen wurden mit den in Tabelle 2 aufgeführten Referenzstämmen der jeweiligen Nachweismethode durchgeführt.

### **Tab. 2:**

Mykoplasmen Referenzstämme und Bakterienstämme

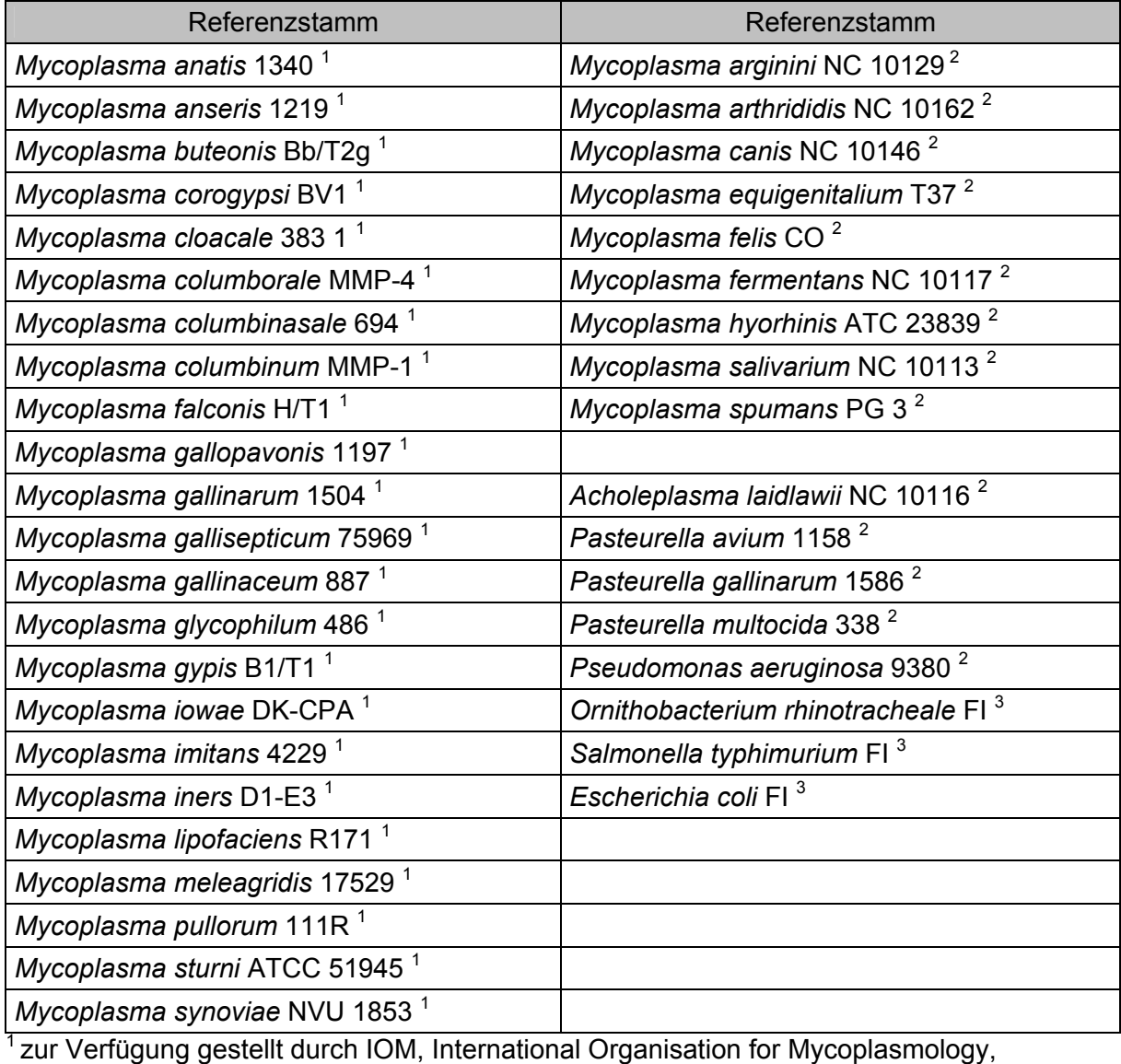

Department of Veterinary Pathobiology, Purdure University, IN, USA

 $2$ zur Verfügung gestellt durch das Institut für Mikrobiologie, Freie Universität Berlin,

Deutschland<br><sup>3</sup> Feldisolat aus dem Institut für Geflügelkrankheiten, Freie Universität Berlin, Deutschland

### **3.3.2 Herkunft des Probenmaterials**

In der Zeit von Mai 2002 bis September 2004 wurden jeweils zwei Trachealtupferproben von insgesamt 60 Greifvögeln genommen. Dabei handelte es sich um Wildgreifvögel aus verschiedenen Auffangstationen sowie um Greifvögel aus falknerischer Haltung. Zusätzlich wurden im Zuge eines routinemäßigen Beringungsprogramms von Greifvogelnestlingen Proben gesammelt (Tab 3 - 7).

### **Tab. 3:**

Trachealtupferproben Falken

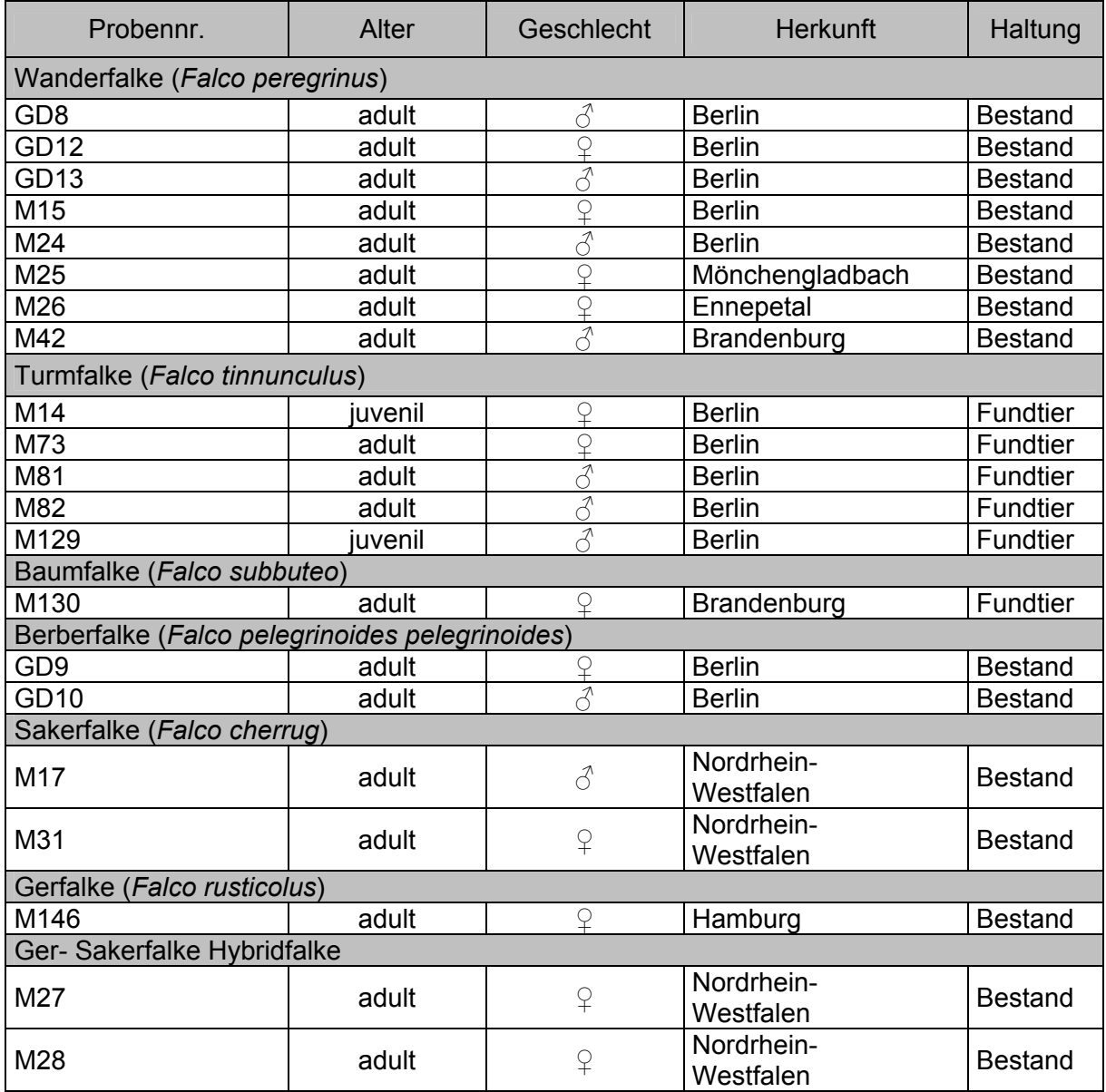

### **Tab. 4:**

Trachealtupferproben Habicht *(Accipiter gentilis)* 

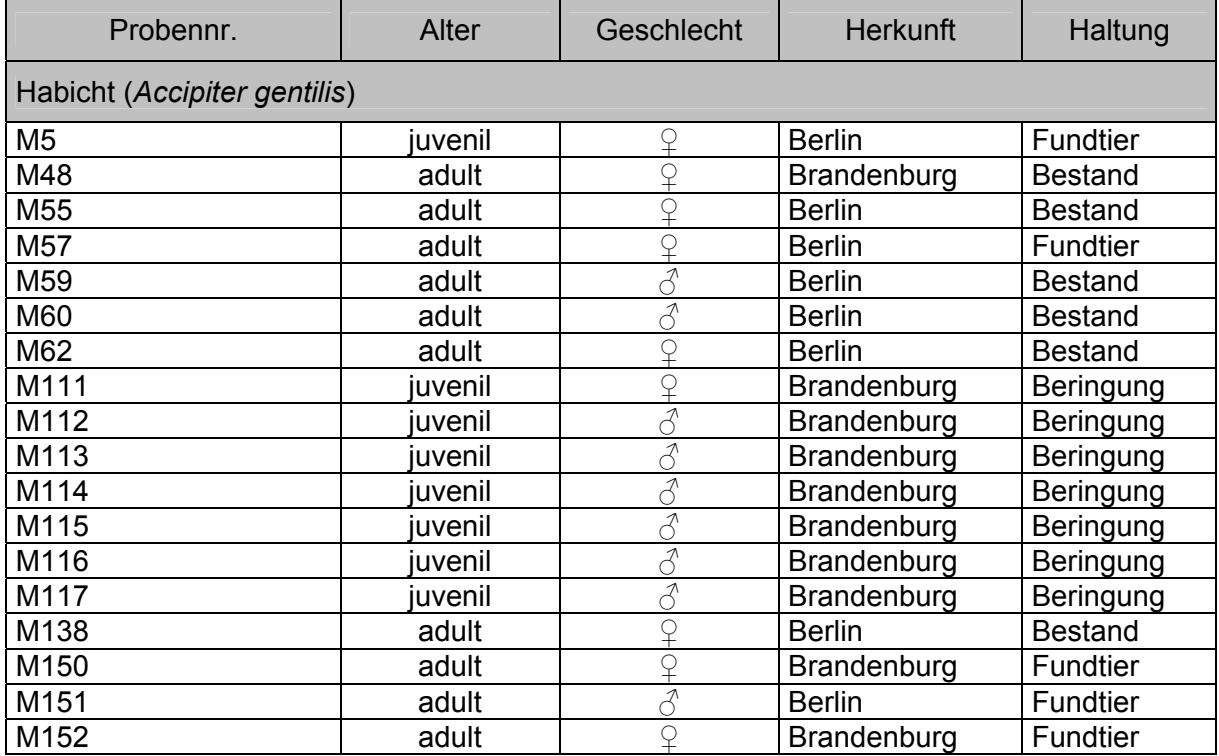

### **Tab. 5:**

Trachealtupferproben Mäusebussard *(Buteo buteo)* 

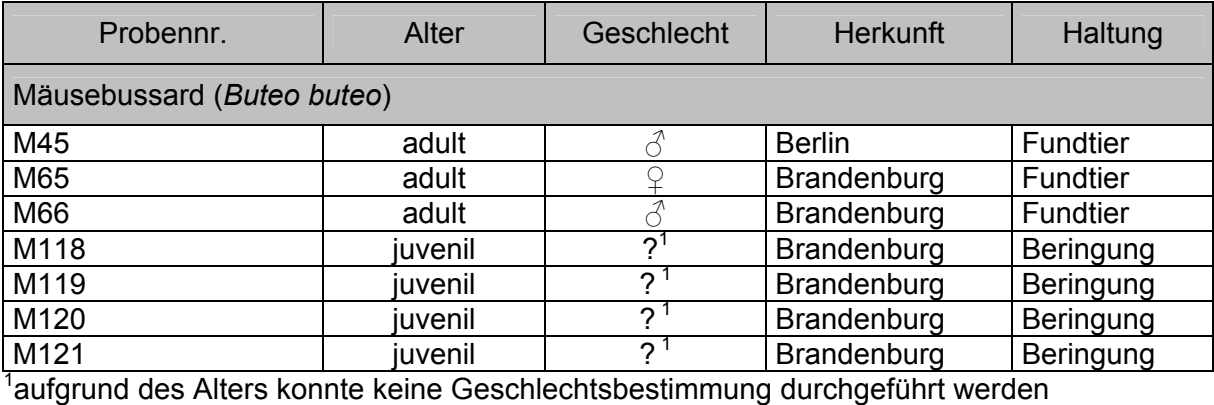

### **Tab. 6:**

Trachealtupferproben Rotmilan *(Milvus milvus)* 

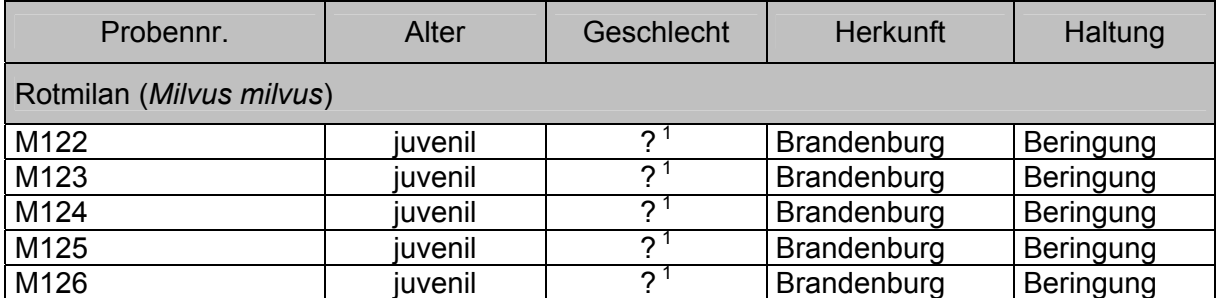

 $1$  aufgrund des Alters konnte keine Geschlechtsbestimmung durchgeführt werden

### **Tab. 7:**

Trachealtupferproben anderer Greifvögel und Eulen

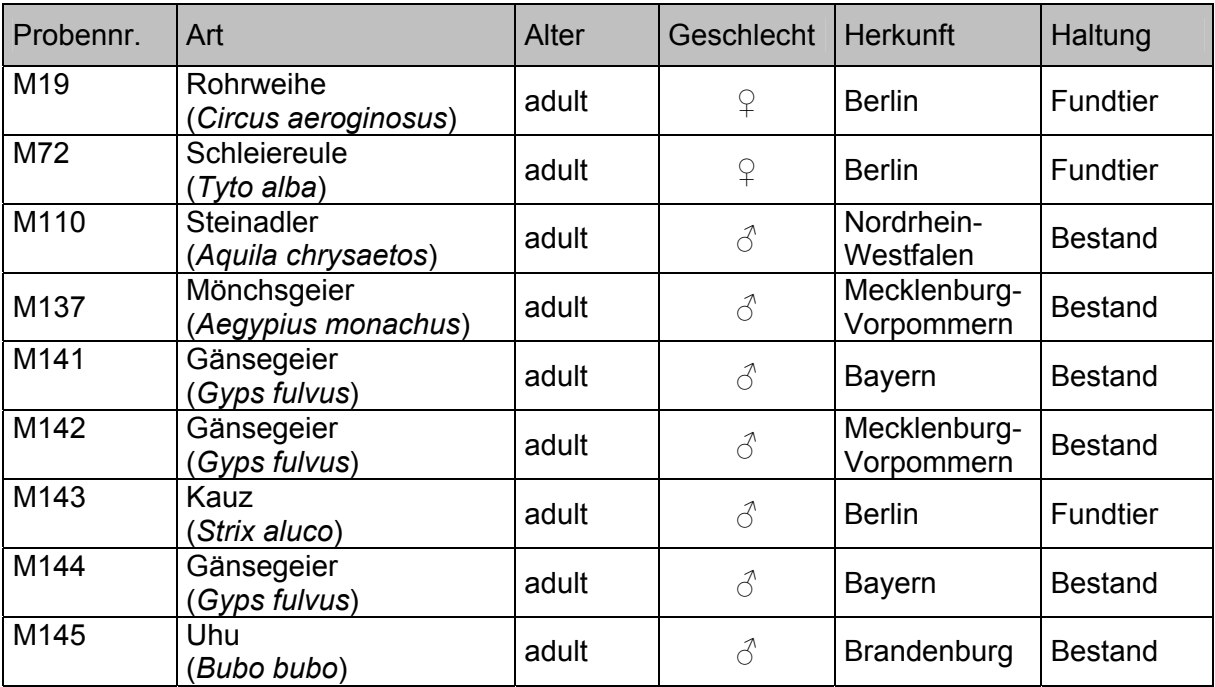

#### **3.3.3 Kultivierung der Referenzstämme**

Die Mykoplasmenreferenzstämme wurden in dem unter 3.2.1 aufgeführten SP4- Flüssignährmedium vermehrt. Lyophilisate wurden hierzu in 2 ml Flüssigmedium gelöst und bei 37 °C in einer 5%igen CO<sub>2</sub>- Atmosphäre bebrütet, bis es zu einem Farbumschlag von rot auf gelb kam oder sich auf den Festmedien ein Wachstum von Mykoplasmen nachweisen ließ, da nicht alle Mykoplasmenspezies diesen pH- bedingten Farbumschlag aufweisen. Parallel dazu erfolgte der Ausstrich dieser gelösten Lyophilisate auf SP4- Agar- Platten als Wachstumskontrolle, die unter gleichen Bedingungen inkubiert wurden. Nach positiver Wachstumskontrolle oder nach dem Farbumschlag des Mediums wurden die Kulturen im Verhältnis 1:10 in Flüssigmedium subkultiviert. Jeweils 0,1 ml der Kulturen wurden als Wachstumskontrolle auf den entsprechenden festen SP4- Nährboden sowie, um eine bakterielle Kontamination auszuschließen, auf Blutagar ausgestrichen. Nach Ausschluss einer bakteriellen Kontamination und dicht gewachsener Wachstumskontrolle wurde der restliche Teil bei -80 °C eingefroren und/oder für die weiteren Untersuchungen verwendet.

#### **3.3.4 Bakterienstämme**

Von den entsprechenden dicht bewachsenen festen Nährböden, die die jeweiligen Institute zur Verfügung gestellt hatten (Tab. 2), wurden die Bakterienkolonien der Reinkulturen mit einem Tupfer aufgenommen und für die DNS-Extraktion in 180 µl ATL- Lysispuffer suspendiert und sofort, wie unter 3.4.3 beschrieben, die DNS extrahiert.

#### **3.3.5 Probennahme bei den Tieren**

Von jedem Tier wurden zwei Trachealtupferproben genommen. Dazu wurden die zu untersuchenden Tiere an dem Kopf und an den Ständern fixiert. Durch Einführen von Daumen und Zeigefinger der fixierenden Hand in die Schnabelwinkel wurde der Schnabel geöffnet und offen gehalten. Die Zunge wurde mit zwei Fingern herausgezogen, um die am

Zungengrund befindliche Trachealöffnung vorzulagern. Bei der Inspiration der Tiere und der damit verbunden Öffnung der Trachea konnte der Tupfer in die Trachea eingeführt werden, ohne dass die Schleimhaut der Schnabelhöhle berührt wurde. Der Tupfer wurde dann mehrmals an der Trachealwand entlang auf und ab bewegt, um auch Schleimhautzellen der Trachealwand zu gewinnen. Der zur Kultivierung bestimmte Trachealtupfer wurde zuvor mit zimmerwarmen SP4- Medium angefeuchtet und nach Probennahme zur Kultivierung, wie unter 3.3.6. beschrieben, weiter verwendet.

Die Tupferprobe für die PCR-Untersuchung erfolgte analog zu der oben beschriebenen Methode, mit dem Unterschied, dass der Tupfer vorher nicht mit Medium befeuchtet wurde. Diese Tupferproben wurden, wie unter 3.4.3 beschrieben, für die PCR- Untersuchung weiterbearbeitet.

#### **3.3.6 Kultivierung der Trachealtupferproben**

Nach der Entnahme der Trachealtupfer wurden diese direkt in 2,3 ml auf Zimmertemperatur aufgewärmtes SP4- Flüssigmedium überführt, sorgfältig darin ausgedrückt und das Medium anschließend gut durchgemischt.

200 µl dieses Flüssigmediums wurden in ein weiteres Röhrchen mit 2,3 ml SP4- Flüssigmedium überführt und gemischt. Aus dieser Verdünnung 1 wurden wiederum 200 µl für eine Verdünnung 2 in ein weiteres Röhrchen mit SP4- Flüssigmedium überführt. Von dem Originalmedium wurden sofort 100 µl und von der Verdünnung 1 und 2 jeweils 50 µl auf einer Petrischale mit SP4- Agar ausgestrichen und bei 37 °C und einem CO<sub>2</sub>- Gehalt von 5 % inkubiert (Abb. 1).

Auch die Flüssigmedien wurden solange unter gleichen Bedingungen inkubiert, bis es zu einem Farbumschlag von rot auf gelb kam oder sich auf den Festmedien ein Wachstum von Mykoplasmen nachweisen ließ, da nicht alle Mykoplasmenspezies diesen pH- bedingten Farbumschlag aufweisen. Im Falle eines Farbumschlages erfolgte erneut eine Kultivierung auf SP4- Agarplatten.

Da es zu Adaptationsschwierigkeiten von Feldstämmen auf die Medien kommen kann und dadurch eventuell kein Wachstum auf den Festmedien erfolgt, wurden die Flüssigmedien ohne einen Farbumschlag nach 5 bis 7 Tagen nochmals auf SP4 - Agarplatten subkultiviert und unter gleichen Bedingungen für 7 Tage inkubiert.

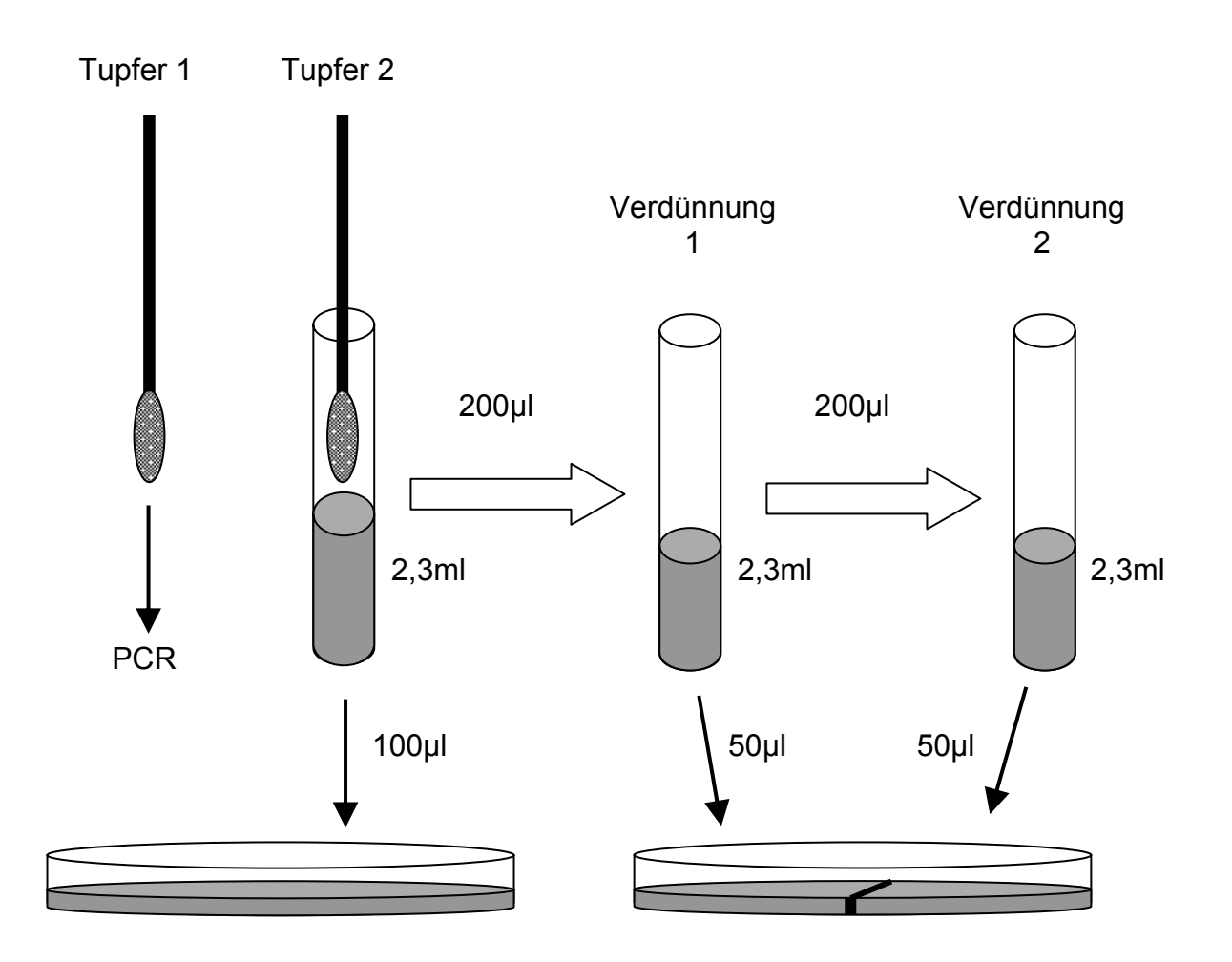

#### **Abb. 1:**

Trachealtupferentnahme. Es wurden jeweils 2 Trachealtupfer entnommen. Einer diente dem direkten PCR- Nachweis, der andere wurde für die Anzucht in SP4- Flüssigmedium überführt und gemischt. Von diesem Medium wurden wiederum 200 µl in SP4- Flüssigmedium überführt und ebenfalls gemischt. Dieser Vorgang wurde nochmals wiederholt. Von der originalen Flüssigkultur wurden 100 µl auf eine SP4- Festmediumplatte und von den entstandenen Verdünnungen 1 und 2 jeweils 50 µl auf eine geteilte SP4- Festmediumplatte ausgestrichen.

## **3.3.7 Differenzierung der isolierten Feldstämme mittels Immuno- Binding- Assay (IBA) nach KOTANY und McGARRITY (1985)**

Die isolierten Feldstämme wurden mittels des IBA nach KOTANY und McGARRITY (1985) differenziert. Zur Transferierung der Mykoplasmen auf Nitrocelluloseplättchen wurden 8 Nitrocellulose (NC)- Filter auf eine gut bewachsene Agarplatte gelegt, die nach 10 min mit der koloniebedeckten Seite nach oben in die Vertiefungen einer Makrowellplatte überführt wurden. Die NC- Filter wurden daraufhin eine Stunde mit 100 µl der jeweils verschiedenen 1:1000 verdünnten Kaninchenhyperimmunseren (Tab. 8) inkubiert und anschließend dreimal für je 5 min mit 3 ml PBS gewaschen. Mittels 100 µl eines zweiten Peroxidase- konjugierten Antikörpers (Ziege- anti- Kaninchen- IgG in einer Verdünnung von 1:1000), der gegen den ersten Antikörper gerichtet war, kommt es in einem einstündigen Inkubationsschritt zu einer Bindung des Peroxidase- konjugierten Antikörpers an den Antigen- Antikörperkomplex. Reste des eingesetzten Hyperimmunserums wurden durch dreimaliges waschen mit 3 ml PBS entfernt. Die Sichtbarmachung des immunologischen Komplexes erfolgte durch die Oxidation des 4- Chlor- 1- Naphtol der Substratlösung durch die Peroxidase, wobei im positiven Fall ein blauer Farbkomplex entstand. Nach 5 bis 10 min wurde die Reaktion mit Leitungswasser gestoppt. Die Inkubations- und Waschschritte wurden bei Raumtemperatur auf einem Rüttler durchgeführt. Nach dem Trocknen der Nitrocellulose erfolgte die Auswertung unter dem Stereomikroskop bei 32 - 50facher Vergrößerung. Positive Kolonien stellten sich dabei blauviolett dar, während negative weiß (ungefärbt) erschienen.

### **Tab. 8:**

In der IBA eingesetzte Antiseren

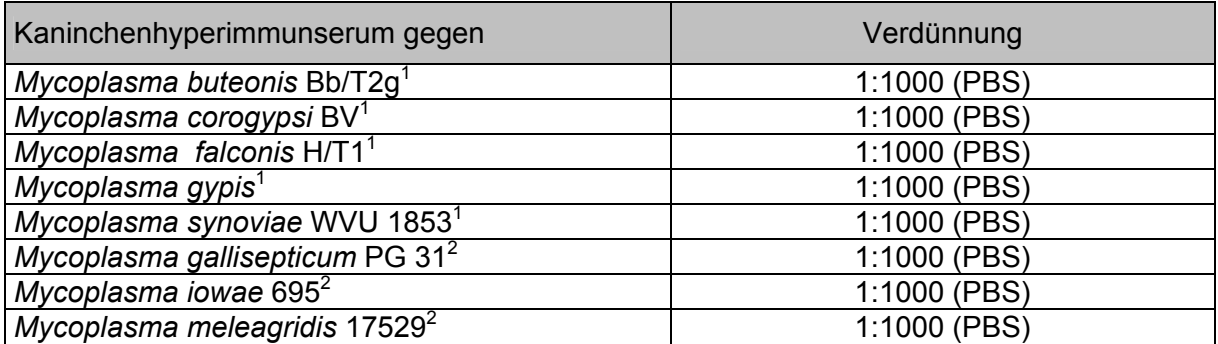

<sup>1</sup> zur Verfügung gestellt durch das Institut für Mikrobiologie und Tierseuchen der Tierärztlichen Hochschule Hannover

<sup>2</sup> zur Verfügung gestellt durch Prof. J. M. Bradbury, University of Liverpool, U.K.

#### **3.3.8 Bestimmung der Keimzahl**

Zur Sensitivitätsbestimmung der verschiedenen PCR- Nachweismethoden wurden Verdünnungsreihen der entsprechenden Mykoplasmenkulturen in der PCR eingesetzt. Die Anzahl der vermehrungsfähigen Keime in Flüssigkulturen (Koloniebildende Einheiten, KbE) wurde nach einer modifizierten Methode von ALBERS und FLETCHER (1982) bestimmt. Hierfür wurden für einen Doppelansatz je 150 µl SP4- Medium in zwei Reihen einer 12 Well - Mikrotiterplatte vorgelegt. Durch Zugabe von je 50 µl der zu untersuchenden Kultur in die erste Vertiefung der beiden Reihen, Mischen und Weiterüberführen von je 50 µl von einer Vertiefung in die Nächste, wurden zwei 1:4 Verdünnungsreihen hergestellt. Die Verdünnungen in den einzelnen Wells betrugen somit 1: 4, 1: 16, 1: 64, 1: 256, 1: 1024,

1: 4096, 1: 16384, 1: 65536, 1: 262144, 1: 1048576, 1: 4194304, 1: 1677216.

Von jeder Verdünnungsstufe wurden je 10 µl auf eine SP4- Agarplatte getropft und bis zu einem deutlichen Wachstum der Kolonien (mind. 4, max. 10 Tage), bei 37 °C und 5% CO<sub>2</sub>-Gehalt bebrütet. Die Ausgangskultur wurde während der Bebrütungszeit bei -80 °C aufbewahrt. Die Auszählung der Kolonien erfolgte unter einem Stereomikroskop bei 20 - 50facher Vergrößerung, wobei nur diejenigen Verdünnungsstufen berücksichtigt wurden, die 10 - 50 Kolonien pro Inokulum aufwiesen. Aus dem Mittelwert des Doppelansatzes wurde nach folgender Formel die Anzahl der koloniebildenden Einheiten pro Volumen Flüssigkultur errechnet:

KbE/ml = Durchschnittlich gezählte Kolonien x 100 x Verdünnungsfaktor

#### **3.4 Ernte der Mykoplasmenzellen und DNS- Aufbereitung**

#### **3.4.1 Ernte der Mykoplasmenzellen nach PFLITSCH (1994)**

Für den Einsatz der Mykoplasmenreferenzstämme bzw. ihrer Mykoplasmen- DNS in der PCR Etablierung sowie als Positivkontrollen erfolgte die Ernte der kultivierten Mykoplasmenstämme nach PFLITSCH (1994).

Hierzu wurden die Referenzstämme wie unter 3.3.3. beschrieben kultiviert. Parallel dazu erfolgte ein Ausstrich der Referenzstammlösung auf eine SP4- Agar Platte, die als Wachstumskontrolle diente und unter gleichen Bedingungen inkubiert wurde. Nach Farbumschlag des Flüssigmediums, bzw. dichtem Wachstum auf dem SP4- Festmedium, wurde die Flüssigkultur in ein Eisbad gestellt und mit 0,5 ml EDTA (0,5 mol/l, pH 8,0) vermengt. Dadurch wurde die Aktivität freiwerdender Nukleasen gesenkt. Durch Zentrifugation bei 25000 g, 4 °C über 45 min wurden die Mykoplasmen anschließend sedimentiert. Zur Entfernung der restlichen Serumproteine des Mediums wurde das Zellpellet mit 1 ml Waschpuffer resuspendiert und erneut bei 34000 g, 4 °C über 30 min abzentrifugiert. Dieser Schritt wurde zweimal wiederholt. Das gewaschene Pellet wurde nun entweder mit 100 µl Waschpuffer überschichtet und bei -80 °C gelagert oder sofort in die DNS- Präparation (3.4.2) eingesetzt.

#### **3.4.2 Aufbereitung der Kulturmedien und Trachealtupfer**

Zur Präparation der DNS aus den Kulturmedien und den Trachealtupfern für den Einsatz in der PCR erfolgte eine DNS- Extraktion. Diese wurde mittels des QIAamp® DNS Mini Kit durchgeführt. Die Bezeichnungen der Puffer stammen vom Hersteller. Zur Zentrifugation wurde eine Eppendorfzentrifuge (5415C) und zum Mischen der Proben das Vortex- Genie<sup>™</sup> auf Stufe 6 eingesetzt. Die Arbeitsschritte wurden, sofern nicht anders erwähnt, bei Raumtemperatur durchgeführt.

#### **3.4.3 DNS- Extraktion**

Zur DNS-Extraktion wurde das aus der Anzucht der Referenzstämme erhaltene Zellpellets (3.4.1) in 20 µl Proteinase K und 180 µl Lysispuffer ATL gelöst. Wurde das Zellpellet zur Lagerung wie unter 3.4.1 beschrieben in 100 µl Waschpuffer gelöst, erfolgte zur Gewinnung des Pellets zuvor eine Zentrifugation bei 34000 g, 4 °C über 30 min Die Trachealtupferproben der untersuchten Greifvögel wurden direkt in 180 µl Lysispuffer ATL und 20 µl Proteinase K gelöst. Nach sorgfältigem Mischen mittels des Vortex- Genies<sup>™</sup> wurde das Gemisch 1 h im Wasserbad bei 56 °C geschüttelt. Nach Zugabe von 180 µl

Lysispuffer AL wurde das Gemisch für 10 min in einem Wasserbad von 70 °C inkubiert. Danach erfolgte die Zugabe von 210 µl eiskaltem, absoluten Ethanol und gründliches Mischen. Diese Suspension wurde auf das mitgelieferte Filterröhrchen überführt und für 1 min bei 8.000 rpm (5200 x g) zentrifugiert. Das Filtrat wurde verworfen und 500 µl Waschpuffer AW 1 auf den Filter gegeben. Nach erneuter, gleichtouriger Zentrifugation für 1 min wurde das Filtrat wieder verworfen, und es erfolgte ein zweiter Waschschritt durch Zugabe von 500 µl Waschpuffer AW 2 und eine hochtourige Zentrifugation für 3 min bei 14.000 rpm (15800 x g). Das Filtrat wurde verworfen. Nach Zugabe von 100 µl des bei 70 °C vorgewärmten Elutionspuffers AE erfolgte eine zweiminütige Inkubation bei Raumtemperatur. Abschließend wurde die DNS durch Zentrifugation für 1 min bei 8.000 rpm (5200 x g) aus dem Filter eluiert.

Die bereitgestellten Bakterienspezies wurden direkt mit einem Tupfer von den dicht bewachsenen Agarplatten genommen und zur DNS- Extraktion analog wie die Trachealtupferproben der Greifvögel behandelt.

#### **3.4.4 DNS- Konzentrationsbestimmung**

Die Konzentrationsbestimmung und Abschätzung der Reinheit der DNS wurde anhand der optischen Dichte (OD) mittels einer Absorptionsmessung mit dem Spektralphotometer (Bio Photometer 6131, Eppendorf AG) durchgeführt. Die Messung erfolgte bei den Wellenlängen 260 nm und 280 nm. Nukleinsäuren absorbieren aufgrund der Spektralcharakteristika der in ihnen enthaltenen Basen ultraviolettes Licht zwischen 250 nm und 270 nm Wellenlänge und zeigen ein Absorptionsmaximum bei 260 nm. Das Absorptionsmaximum von Proteinen liegt dagegen bei 280 nm und beruht vor allen Dingen auf dem Gehalt von Tyrosin- und Tryptophan- Resten. Bei 260 nm Wellenlänge und 1 cm Schichtdicke der Quarzküvette entspricht eine OD von 1 ungefähr einer Konzentration von 50 µg/ml doppelsträngiger DNS, 40 µg/ml einzelsträngiger DNS oder RNS oder 20 µg/ml einzelsträngiger Oligonukleotide. Unter gleichen Bedingungen enthalten reine Proteinlösungen bei 280 nm 1,8 mg Protein pro ml (SAMBROOK et al. 1989).

# **3.5 Etablierung der Polymerasekettenreaktionen (PCR) zum Nachweis von verschiedenen aviären Mykoplasmen bei Greifvögeln**

Für die bei Greifvögeln beschriebenen Mykoplasmen sind bislang, mit Ausnahme von *M*. *vulturii* bei Mönchsgeiern (OAKS et al., 2004 a), noch keine Nachweismethoden auf der Grundlage der PCR entwickelt worden.

Aus diesem Grund war es Ziel, eine PCR zum Nachweis der Mykoplasmenspezies *M*. *buteonis, M. corogypsi, M. gypis und M. falconis* zu entwickeln.

Darüber hinaus sollte eine PCR zum Nachweis der DNS aller Mykoplasmen entwickelt werden, um mögliche noch nicht beschriebene Mykoplasmen bei Greifvögeln zu erfassen.

Letztlich sollten die entnommenen Greifvogelproben auch auf die geflügelpathogenen Mykoplasmenspezies MG, MS, MI und MM untersucht werden. Bei der Untersuchung zum Nachweis von DNS der Mykoplasmenspezies MS und MM wurde hierbei auf ein Primerpaar aus der Literatur zurückgegriffen. Da diese jedoch nicht gegen alle bekannten Mykoplasmenspezies, insbesondere derer, die bei Greifvögeln beschrieben worden sind, getestet wurden, erfolgte hier ebenfalls eine Evaluierung der Spezifität und Sensitivität.

Die Polymerasekettenreaktion für den zum Nachweis der DNS aller aviären Mykoplasmen (Multispezies- PCR) erfolgte unter Verwendung des Kits Ready- To- Go™ PCR Beads. Die Durchführungen der speziesspezifischen Polymerasekettenreaktionen erfolgten unter Verwendung des Kits Taq PCR Master Mix.

### **3.5.1 Primerauswahl**

Die für die zu etablierenden PCR- Methoden eingesetzten Primerpaare wurden so gewählt, dass von ihnen ein Bereich der 16S rRNS der jeweiligen Mykoplasmenspezies amplifiziert wurde, da dieser Bereich für alle bekannten Mykoplasmen als Gensequenz in der Genbank® zur Einsicht zu Verfügung steht und somit ein Vergleich der 16S rRNS- Sequenzen aller bekannten aviären Mykoplasmen ermöglichte.

Die jeweiligen Primerpaare wurden bei der Firma C. Roth, Karlsruhe, synthetisiert und sind in den Tabellen 15 und 16 wiedergegeben.

### **3.5.1.1 Bereits in der Literatur beschriebene Primerpaare**

Zum Nachweis von MS wurde das Primerpaar aus der Veröffentlichung von MAROIS et al. (2000) und nach LAUERMAN et al. (1993) ausgewählt (Tab. 15). Diese basieren auf der Gensequenz des 16S rRNS- Gens von *Mycoplasma synoviae*. Das durch die PCR zu erwartende Amplifikat besitzt eine Größe von 211 bp.

Ebenfalls aus der Literatur entnommen wurde das Primerpaar zur Detektion von MM- DNS Die Primer dieser, von BOYLE et al. (1995) entwickelten, PCR sind in Tabelle 15 angegeben. Das zu erwartende Amplifikat dieser PCR besitzt eine Größe von 422 bp.

### **3.5.1.2 Selbstentwickelte Primerpaare zum Nachweis aviärer Mykoplasmen**

Grundlage für den Nachweis aller Mykoplasmen (Multispezies- PCR) stellt die PCR nach VAN KUPPEVELD et al. (1992) dar. Für die Modifikation dieser PCR- Nachweismethode sowie die Konstruktion von Primerpaaren zum Nachweis von MG und MI und den bei Greifvögeln häufig nachgewiesenen Mykoplasmenspezies *M. buteonis, M. corogypsi,* 

*M. falconis* und *M. gypis* wurde anhand der veröffentlichten Genbank®-Sequenzen (NCBI, USA) des 16S rRNS- Gens der 24 verschiedenen aviären Mykoplasmen (Tab. 9) unter Verwendung des PC- Programms ClustalW 1.8 (European Molecular Biology Laboratory, Heidelberg, Germany) (HIGGINS et al., 1996) ein Sequenzvergleich der 16S rRNS-Sequenzen durchgeführt.

Aufbauend auf spezifischen Nukleotidaustauschen innerhalb dieses Sequenzabschnittes konnte die Konstruktion spezifischer Oligonukleotide für die jeweils nachzuweisende Mykoplasmenspezies erfolgen. Diese sind in Tabelle 15 und 16 des Ergebnisteils dargestellt. Die ausgewählten Oligonukleotidsequenzen wurden anschließend auf ihre Spezifität mittels des Online- Programms Blast (NCBI, USA) (ALTSCHUL et al., 1990) mit den in der Genbank® (NCBI, USA) gespeicherten DNS- Sequenzen verglichen.

### **Tab. 9:**

16S rRNS Gen- Sequenzen mit den dazugehörigen GenBank® accession numbers, die für die Primerkonstruktion zu einem Sequenzvergleich verwendet wurden.

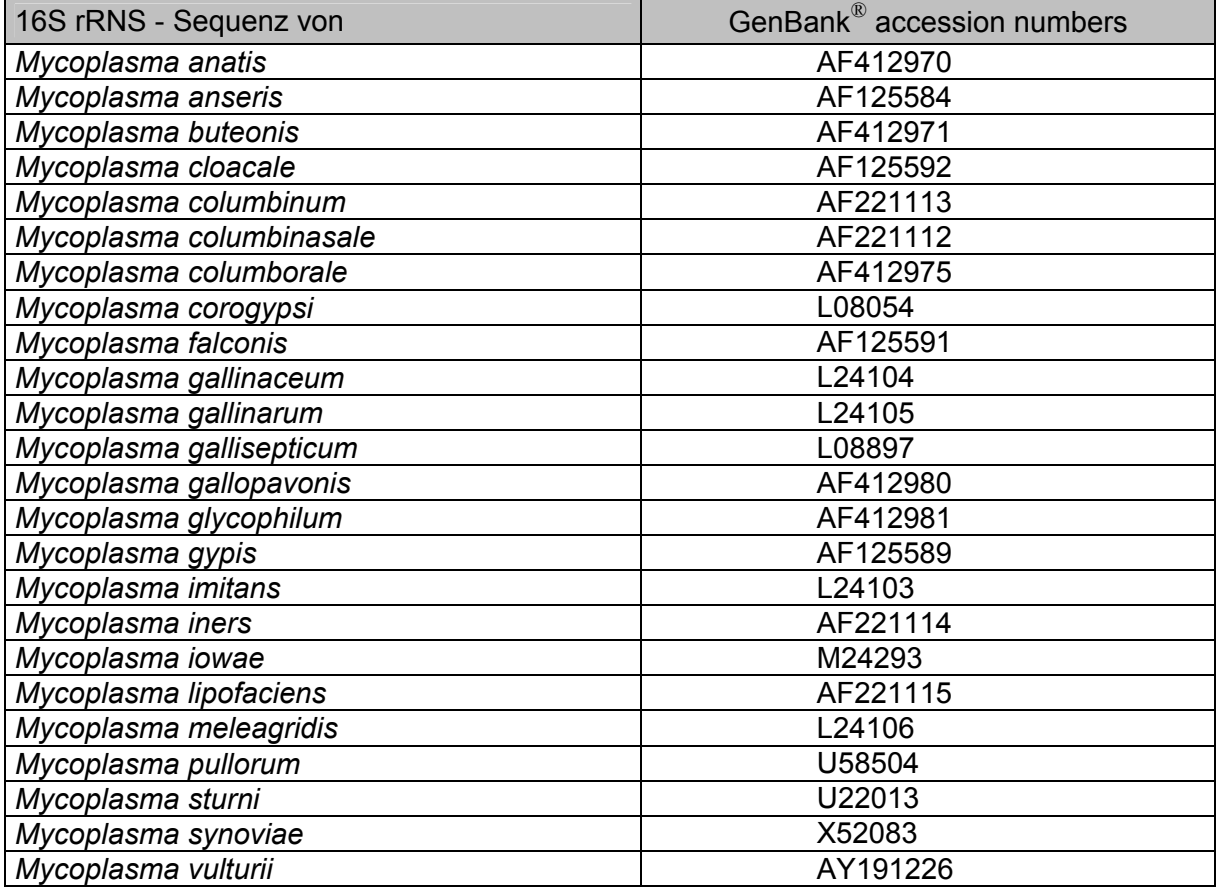

### **3.5.1.2.1 Multispezies- PCR**

Zur Überprüfung der Tupferproben der Greifvögel auf DNS von Mykoplasmen wurde eine Multispezies- PCR auf der Grundlage der Primer von VAN KUPPEVELD et al. (1992) verwendet.

Der Sequenzvergleich der 16S rRNS zeigte, dass der dort beschriebene rückwärtsgerichtete Primer (MGSO) derjenige ist, der spezifisch für Vertreter der Klasse *Mollicutes* ist. Der von VAN KUPPEVELD et al. (1992) beschriebene vorwärtsgerichtete Primer bindet in einem, für Mykoplasmen, unspezifischen Sequenzbereich und wurde in dieser Arbeit ausgetauscht.

Der selbstentwickelte, vorwärtsgerichtete Primer GPF wurde so gewählt, dass die Größe von ursprünglich 270 bp nun, je nach Mykoplasmenspezies, ca. 1013 bp aufweist und somit einen möglichst großen Teil des ribosomalen 16S rRNS- Gens amplifiziert. Dadurch kann eventuell eine Differenzierung der nachgewiesenen DNS durch eine Sequenzierung des PCR- Produktes möglich werden.

Die Oligonukleotidsequenzen sind in Tabelle 15 angegeben.

#### **3.5.1.2.2** *Mycoplasma gallisepticum* **/** *Mycoplasma imitans-* **PCR**

Nach der Sequenzanalyse von BOYLE (1993) besteht der Unterschied von MG und *M. imitans* innerhalb des 16S rRNS- Gens in 3 von 1439 untersuchten Nukleotidpositionen. Aufgrund dieser Tatsache wurden mittels der hier durchgeführten Sequenzanalyse die Primer zur Amplifizierung von MG und *M. imitans* so gewählt, dass sich diese Austausche innerhalb der zu amplifizierenden Sequenz befinden und durch den Einsatz geeigneter Restriktionsenzyme eine Differenzierung ermöglicht wurde. Somit konnte eine Unterscheidung der beiden Mykoplasmenspezies erfolgen (Tab. 15). Das zu erwartende Amplifikat der PCR besitzt eine Größe von 591 bp.

#### **3.5.1.2.3** *Mycoplasma iowae-* **PCR**

Die konstruierten Primer zum spezifischen Nachweis von MI- DNS sind aus der Tabelle 15 zu entnehmen. Das entstehende PCR- Produkt besitzt eine Größe von 237 bp.

#### **3.5.1.2.4** *M. buteonis-, M. corogypsi-, M. gypis- und M. falconis -* **PCR**

Wie unter 3.5.1.2. angegeben, wurde ebenfalls jeweils bei der Konstruktion der Oligonukleotide für den Nachweis von *M. buteonis*, *M. corogypsi*, *M. gypis*, und *M. falconis* vorgegangen. Die jeweiligen Oligonukleotide sind der Tabelle 16 zu entnehmen.

Durch die PCR zum Nachweis von *Mycoplasma buteonis-* DNS entsteht ein PCR- Produkt von 1090 bp, zum DNS-Nachweis von *Mycoplasma corogysi* ein PCR- Produkt von 656 bp. Das zu erwartende Amplifikat der *M. falconis-* PCR ist 147 bp und das der *M. gypis-* PCR ist 491 bp groß.

### **3.5.2 Durchführung der verschiedenen PCRs**

### **3.5.2.1 Polymerasekettenreaktion (PCR) mit Ready-To-GoTM PCR Beads-Kit**

Die Untersuchung der Trachealtupfer auf mykoplasmale DNS mittels der Multispezies- PCR sowie die unter 3.7 beschriebene α- Aktin PCR wurden unter Verwendung der Ready-To-GoTM PCR Beads durchgeführt.

In die PCR- Gefäße des Kits wurden 1,5µl des jeweiligen Primerpaarmixes pipettiert und die Differenz vom Gesamtvolumen (25µl) abzüglich der einzusetzenden DNS- Menge (50 ng) mit nukleasefreiem Wasser aufgefüllt. Die Durchführung der PCR erfolgte in einem T3- Thermozykler (Biometra, Göttingen). Die Annealingtemperaturen wurden in Gradienten PCRs mit einem iCycler iQ™ (Biorad GmbH, Hilden) ermittelt und sind in Tabelle 17 dargestellt.

### **3.5.2.2 Polymerasekettenreaktion (PCR) mit dem Taq PCR**® **Master Mix Kit**

Die Durchführung der speziesspezifischen PCR- Nachweismethoden erfolgte unter Verwendung des Taq PCR® Master Mix Kits. Hierbei erhält man ein Endvolumen von 50 µl und somit steht eine größere Menge an PCR- Produkt für eine anschließende Restriktionsenzymanalyse zur Verfügung.

In die PCR- Gefäße wurden 25 µl Taq PCR® Master Mix sowie 1,5 µl des jeweiligen Primerpaarmixes pipettiert. Danach wurde die Differenz vom Gesamtvolumen (50 µl) abzüglich der einzusetzenden DNS- Menge mit nukleasefreiem Wasser aufgefüllt. Es wurden immer 50 ng DNS in der PCR eingesetzt. Die Zugabe der DNS erfolgte, zur Vermeidung von Kontaminationen, räumlich getrennt. Die Durchführung der PCR erfolgte in einem T3- Thermozykler (Biometra, Göttingen). Die Annealingtemperaturen wurden in Gradienten PCRs mit einem iCycler iQ™ (Biorad GmbH, Hilden) ermittelt und sind in Tabelle 17 dargestellt.

### **3.5.2.3 Qualitätssicherung der PCR**

Die routinemäßige Durchführung der PCR birgt durch die hohe Sensitivität ein Risiko der Kontamination. Diese kommt zum Teil durch Übertragung von Matrizen- DNS von Probe zu Probe zustande. Schwerwiegend ist auch die Kontamination durch Amplifikationsprodukte vorheriger Reaktionen, da diese durch Aerosole leicht in der gesamten Laborumgebung verteilt werden können (KWOK und HIGUCHI, 1989). Um das Risiko von Kontaminationen zu verringern, wurden folgende Maßnahmen durchgeführt:

- Verwendung von Einmallabormaterial
- separierte Arbeitsräume für die DNS- Extraktion, für den Reagentienzusatz, für das Zuführen der DNS sowie für die PCR- Produktanalyse
- Herstellung der Reagenzien und Lösungen in nur dafür vorgesehenen Räumen und Gefäßen
- getrennte Reagenzien und Lösungen für jeden Untersucher sowie Aliquotierung aller PCR- Reagenzien
- Tragen spezieller arbeitsraumabhängiger Laborkleidung
- Pipettierarbeiten ausschließlich mit Pipettenspitzen mit Aerosolsperre
- Nachweis von möglichen Kontaminationen durch Mitführen von zwei Negativkontrollen bei jeder Untersuchung: eine Präparationskontrolle, die von Beginn der DNS- Extraktion mitgeführt wurde und eine zusätzliche PCR- Reagenzienkontrolle, die alle Bestandteile außer der DNS enthielt.

### **3.5.2.4 PCR- Produktanalyse**

Zur Analyse der PCR- Produkte wurde die Agarosegelelektrophorese angewendet. Die Elektrophorese stellt ein Trennverfahren dar, bei dem die unterschiedliche Wanderungsgeschwindigkeit von geladenen Molekülen in einem elektrischen Feld genutzt wird. Nukleinsäuren sind aufgrund ihres Zucker- Phosphat- Rückgrades bei allen pH- Werten negativ geladen und wandern daher generell zur Anode und zwar umso langsamer, je größer sie sind. Der Prozentgehalt des Gels an Agarose ist abhängig von der zu erwartenden Fragmentgröße des PCR- Produktes. Der jeweilige Agarosegehalt für die entsprechenden Amplifikate der verschiedenen Nachweismethoden ist der Tabelle 10 zu entnehmen.

Die Agarose wurde in 100 ml Tris- Borat- Elektrophoresepuffer (1 x TBE) aufgekocht und mit 1µl Ethidiumbromid (1%) versetzt und zu horizontalen, etwa 5mm starken Gelen (etwa 11 cm x 14cm) gegossen. Zur Auftrennung wurden jeweils 10 µl des PCR- Produktes mit 1 µl Probenladepuffer vermischt und in die Probentaschen des Gels pipettiert. Als molekularer Größenstandard wurden 8 µl der 100 bp- DNS- Größenmarkers bzw. 1 kb- DNS-Größenmarkers aufgetragen. Als Laufpuffer diente 1 x TBE- Puffer. Die Elektrophorese fand bei 60 bis 65 Volt über 2 bis 2,5h statt. Die Auswertung erfolgte mittels Videodokumentationssystem Bioprint DS und der Software BioCapt Version 97.05.

#### **Tab. 10:**

Agarosegehalt in % für die jeweiligen Fragmentgrößen der verschiedenen PCR-Nachweismethoden

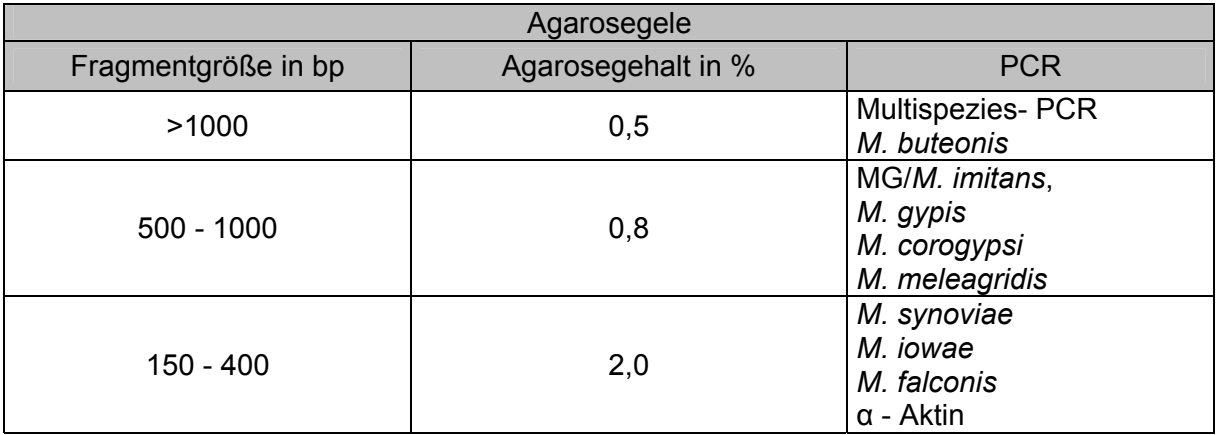

### **3.5.3 Bestimmung der optimalen Annealing- Temperatur**

Für das optimale Ablaufen einer Polymerase- Kettenreaktion ist die Bestimmung der richtigen Annealingtemperatur (Hybridisierungstemperatur) wichtig. Als Richtwert für die optimale Annealingtemperatur kann der Temperaturbereich von etwa 5 – 10 °C unterhalb der Schmelztemperatur T<sub>m</sub> der Primer genommen werden. Der ungefähre Bereich dieser Schmelztemperatur kann durch die 2 + 4 Regel nach THEIN und WALLACE (1986) ermittelt werden. Danach berechnet sich die Schmelztemperatur der Primer nach folgender Formel:  $T_m = 2 \times (A + T) + 4 \times (G + C).$ 

Durch eine Gradienten- PCR in einem iCycler iQ™ (Biorad GmbH, Hilden) im Temperaturbereich von 50-65 °C wurde die optimale Annealing- Temperatur für die jeweilige PCR- Nachweismethode bestimmt. Die PCR- Reaktion erfolgte in 35 Zyklen mit einer initialen Denaturierung (94 °C, 4 min) und einer finalen, verlängerten Polymerisation (72 °C, 10 min). Die optimale Annealingtemperatur, bei der das Amplifikat nach gelelektrophoretischer Auftrennung die stärkste spezifische Bande aufwies, wurde in das jeweilige Reaktionsprotokoll übernommen (Tab. 17).

### **3.5.4 Spezifität der PCR**

# **3.5.4.1 Spezifitätsnachweis anhand Mykoplasmen- DNS und DNS zellwandtragender Bakterien**

Die Überprüfung der Spezifität erfolgte anhand der DNS von Reinkulturen der in Tabelle 2 aufgeführten 23 aviären Mykoplasmen- Referenzstämme sowie nicht aviärer *Mycoplasmataceae*, *Acholeplasma laidlawii* und verschiedener zellwandtragender Bakterienspezies. Dabei wurde die PCR unter den optimierten Bedingungen mit 0,1 µg DNS durchgeführt.

### **3.5.4.2 Restriktionsenzymanalyse (REA) der PCR- Produkte**

Zur Überprüfung der Spezifität der gewonnenen Amplifikate der verschiedenen PCR-Nachweismethoden wurde anschließend an die PCR eine Restriktionsenzymanalyse mit dem jeweiligen PCR- Produkt durchgeführt.

Für die Restriktionsenzymanalyse (REA) der jeweiligen PCR- Produkte wurden geeignete Endonukleasen anhand der jeweils bekannten 16S rRNS Gensequenzen (Tab. 9) ausgewählt. Die verwendeten Enzyme mit ihren entsprechenden Spaltstellen sind in der Tabelle 18 zusammengefasst.

Zur Differenzierung der Mykoplasmenstämme *M. gallisepticum* und *M. imitans*, deren beider DNS von der entwickelten MG/ *M. imitans*- PCR amplifiziert wird, wurden zusätzlich zwei geeignete Endonukleasen gewählt, die eine Differenzierung aufgrund unterschiedlicher Spaltstellen und somit Restriktionsfragmentmuster ermöglichen. Die Enzyme mit den entsprechenden zu erwartenden Fragmentgrößen sind in der Tabelle 19 angegeben.

Pro 20 µl Ansatz wurden etwa 500 - 1000 ng des jeweiligen PCR- Produktes mit 20 Einheiten des entsprechenden Enzyms und 2 µl des vom Hersteller empfohlenen enzymabhängigen Reaktionspuffers versetzt. Je nach Enzym wurden den Herstellerangaben entsprechend zusätzlich Bovines Serumalbumin (BSA, 10 fach) hinzugefügt. Der durch dH<sub>2</sub>O auf insgesamt 20 µl aufgefüllte Ansatz wurde für 1,5 - 2h in einem Thermoblock bei 37 °C inkubiert. Die entstandenen DNS- Fragmente wurden gelelekrophoretisch auf einem 3%igen Agarosegel mit 5µl Ethidiumbromid, wie unter 3.5.2.4 beschrieben, aufgetrennt.

### **3.5.4.3 Sequenzierung**

Zusätzlich zur Restriktionsenzymanalyse erfolgte anhand einzelner Feldprobenamplifikate die Überprüfung der Spezifität mittels einer Sequenzierung.

Zur Vorbereitung für die Sequenzierung wurde das entsprechende PCR- Produkt gelelekrophoretisch aufgetrennt. Hierzu wurden jedoch, abweichend zu der unter 3.5.2.4 beschriebenen PCR- Produktanalyse, 25 µl des PCR- Produktes mit 2,5 µl DNS-Probenladepuffer vermischt und aufgetragen. Nach der elektrophoretischen Auftrennung wurde die Bande auf einem UV- Transilluminator aus dem Ethidiumbromid- gefärbten Agarosegel mit einem sterilen Skalpell ausgeschnitten und mittels des Invisorb Spin® DNS Extraction Kit weiterbearbeitet.

Der ausgeschnittene Gelblock wurde in ein 2ml- Zentrifugengefäß überführt. Zu dem Gelblock wurden 500 µl Gel- Lösungspuffer (Gel Solubiliser S) gegeben und gemischt. Anschließend wurde die Agarose 10 min bei 50 °C auf einem Thermoblock bei 300 rpm geschüttelt, bis eine vollständige Verflüssigung der Agarose eingetreten war. Nach Zugabe von 250 µl Bindungspuffer (Binding Enhancer) wurde das gesamte Reaktionsvolumen auf die im Kit enthaltene Filtersäule überführt und bei 10.000 rpm (10600 xg) 1 min zentrifugiert. Das Filtrat wurde verworfen und es folgten zwei Waschschritte. Hierbei wurden jeweils 500 µl Waschpuffer auf die Säule gegeben, diese anschließend für 30 s bei 12.000 rpm (15300 xg) zentrifugiert und das jeweilige Filtrat verworfen. Nach Entfernung der Waschpufferreste aus dem Filter durch hochtourige Zentrifugation (4 min, 14.000 rpm (20800 xg)) wurde der Filter

5 min bei Raumtemperatur mit 20 µl Elutionspuffer equilibriert. Durch abschließende Zentrifugation für 1 min bei 12.000 rpm (15300 xg) wurde die DNS eluiert.

Zur Konzentrationsermittlung der eluierten DNS wurde 1 µl gelgereinigtes PCR-Produkt mit 1 µl Probenladepuffer vermischt und in die Taschen eines der Amplifikatsgröße entsprechenden, konzentrierten Agarosegels (Tab. 10) pipettiert. In eine weitere Tasche des Gels wurden 8 µl eines molekularen Größenstandards (100 bp- DNS- Größenmarker) mit bekanntem DNS-Gehalt der Banden gegeben. Nach der gelelektrophoretischen Auftrennung, wie unter 3.5.2.4 beschrieben, wurde durch visuellen Vergleich der Bandenstärken die ungefähre DNS- Konzentration des gereinigten PCR- Produktes ermittelt.

Die Sequenzierungen der Amplifikate erfolgte unter Verwendung der jeweiligen vorwärtigen und rückwärtigen Primer in einem kommerziellen Sequenzierungslabor (AGOWA, Berlin).

### **3.5.5 Sensitivitätsbestimmung der PCR- Verfahren**

Die Nachweisgrenze der verschiedenen Polymerase- Kettenreaktionen wurde sowohl anhand des DNS- Gehaltes als auch der ermittelten KbE der jeweilig nachzuweisenden Mykoplasmenspezies ermittelt. Es wurden für jede Nachweismethode Verdünnungsreihen der jeweiligen Mykoplasmenspezies in Aqua dest. hergestellt und in der PCR untersucht. Als Sensitivitätsgrenze wurde die höchste Verdünnungsstufe festgelegt, bei der noch ein spezifisches Amplifikationssignal zu erkennen war.

Für die Sensitivitätsbestimmung der Multispezies- PCR wurde die DNS- Menge, bzw. die KbE der Mykoplasmenspezies *M. synoviae* und *M. gypis* eingesetzt.

### **3.5.5.1 Erstellen einer Mykoplasmen- DNS- Verdünnungsreihe**

Aus der, wie unter 3.4.3 beschrieben, und nach 3.4.4 extrahierten Mykoplasmen- DNS mit einer spektrophotometrisch bestimmten Konzentration, wurde mit nukleasefreiem Wasser eine DNS- Ausgangskonzentration von 1µg/ 100µl hergestellt. Die weitere Verdünnung erfolgte in 1:10 Schritten. Ab der Stufe 7 (1 pg DNS / 100 µl) erfolgte die Verdünnung in 1:2 Schritten bis 62,5 fg DNS / 100 µl (Tab. 11).

### **3.5.5.2 Erstellen einer Mykoplasmen- KbE- Verdünnungsreihe**

Aus der SP4- Flüssigkultur der entsprechenden nachzuweisenden Mykoplasmenspezies wurde, wie unter 3.3.8 beschrieben, die Lebendkeimzahl/ ml bestimmt und, wie unter 3.5.5.1 beschrieben, eine dezimale Verdünnungsreihe von 10 $^6$  - 10 $^0$  KbE angelegt. Ab 100 KbE erfolgte die Verdünnung in 1:2 Schritten bis zu einer Verdünnungsstufe von 0,062 KbE/ 100 µl (Tab. 12).

#### **Tab. 11:**

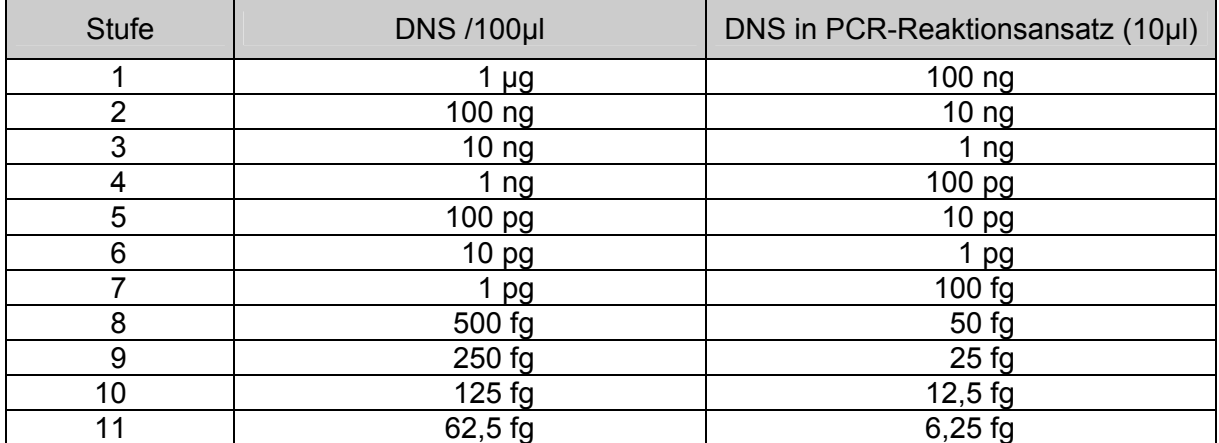

Verdünnungsreihe: DNS- Konzentrationen

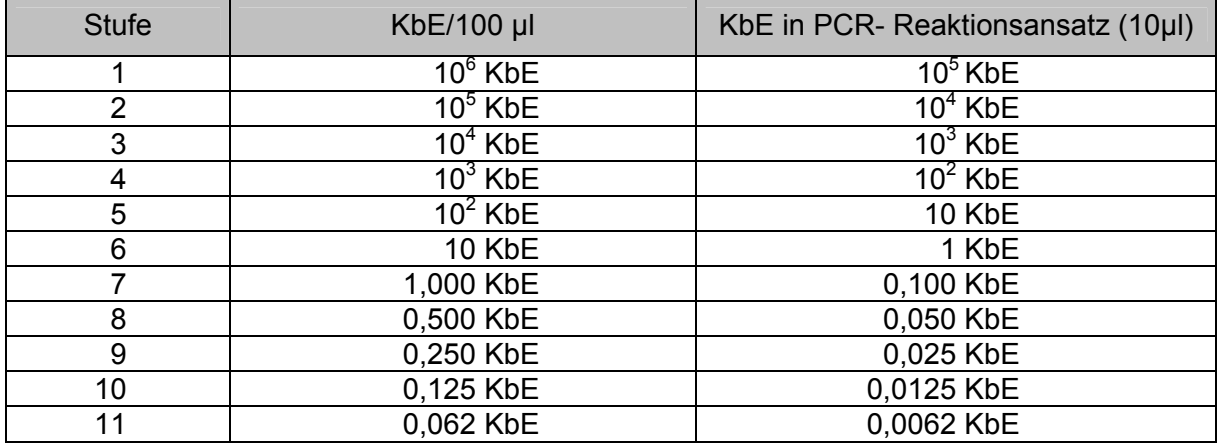

### **Tab. 12:**

Verdünnungsreihe: KbE

### **3.6 Untersuchungen zur Epidemiologie von Mykoplasmen**

Von den untersuchten Vögeln wurden, wie unter 3.3.5 beschrieben, jeweils 2 Trachealtupfer entnommen, von denen einer direkt in SP4- Flüssigmedium zur Anzucht von Mykoplasmen überführt wurde und der zweite Tupfer für den direkten Einsatz in der PCR bestimmt war (Abb.1). Die Kultivierung der Mykoplasmen erfolgte wie unter 3.3.6 beschrieben. Die Probenaufbereitung erfolgte analog zu 3.4.2. Die DNS wurde, wie unter 3.4.3 beschrieben, extrahiert und deren Konzentration analog zu 3.4.4 bestimmt. Dabei wurden die Tupferproben zuerst auf das Vorkommen von Mykoplasmen mit der Multispezies- PCR untersucht. Eine weitere Untersuchung mit den speziesspezifischen PCR- Methoden erfolgte im Anschluss bei positivem Ergebnis der Multispezies- PCR. Bei den in der Multispezies-PCR negativen Trachealtupferproben wurde die Qualität der extrahierten DNS mittels einer PCR zum Nachweis von α- Aktin, einem Strukturprotein eukariotischer Zellen (siehe 3.7), untersucht, um auszuschließen, dass die DNS bei der Extraktion degradiert war.

Zur Überprüfung der Spezifität der in den spezies-spezifischen PCR- Verfahren amplifizierten PCR- Produkte wurde, analog zu 3.5.4.2, die Restriktionsenzymanalyse (REA) durchgeführt.

# **3.7 PCR zur Überprüfung der Qualität der extrahierten DNS der in der Multispezies- PCR negativen Proben**

Um auszuschließen, dass bei den in der Multispezies- PCR negativen Proben eine Inhibition der PCR oder eine fehlerhafte DNS Präparation vorlag und somit falsch negative Ergebnisse entstanden sein könnten, wurden diese Proben nochmals mit einer PCR zum Nachweis von α- Aktin, wie bei HAUCK et al. (2006) beschrieben, untersucht. Das dabei eingesetzte Primerpaar nach ZIMMERMANN et al. 1994 amplifiziert ein Fragment von 360 bp des α-Aktin- Gens (HAUCK et al., 2006), welches Bestandteil des Zytoskeletts ist und eines der häufigsten Proteine in Eukaryontenzellen darstellt. Nur wenn die PCR für α- Aktin positiv verläuft, kann davon ausgegangen werden, dass ein negatives PCR- Ergebnis nicht auf eine fehlerhafte DNS- Extraktion oder das Vorhandensein von PCR- Inhibitoren zurückzuführen ist. Die Primer ActinA und ActinB sowie das durchgeführte Temperaturprofil sind in Tabelle 13 und 14 angegeben.

### **Tab. 13:**

Verwendete Primer zur Überprüfung der Qualität der extrahierten DNS

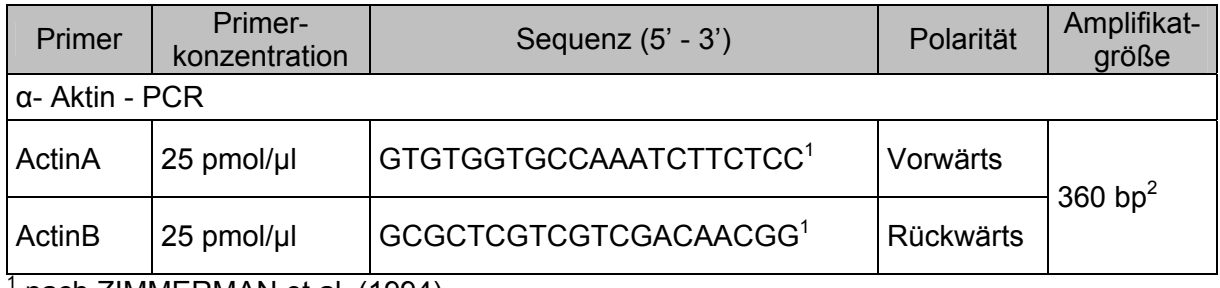

1 nach ZIMMERMAN et al. (1994)

 $^2$  nach HAUCK et al. (2006)

#### **Tab. 14:**

Temperaturprofil der α- Aktin PCR

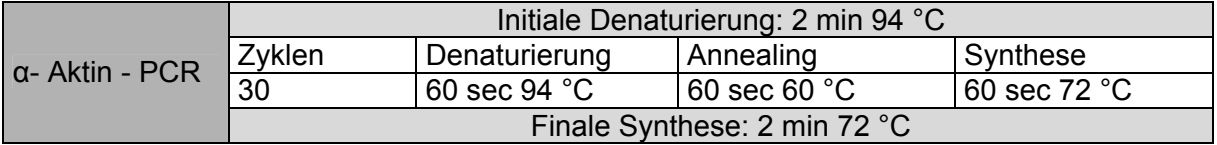